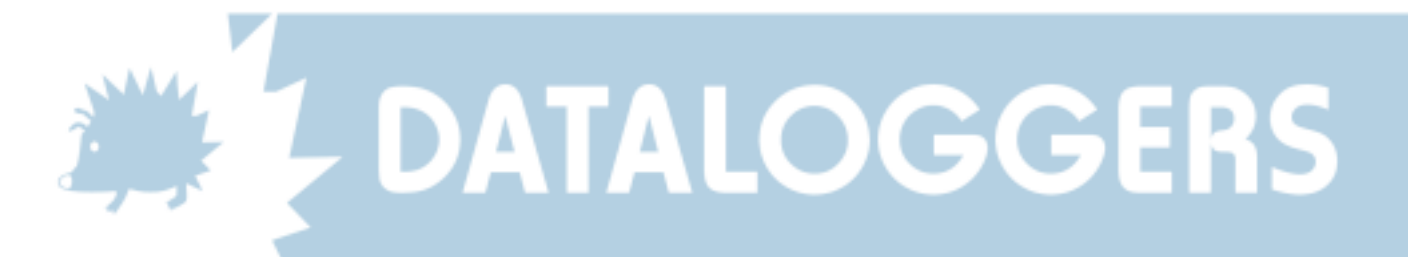

## Quick Instructions for using DataHog2 loggers With the SkyeLynx Standard software

The DataHog2 logger is fitted with 1 or more 5 pin socket for connection of sensors, plus an 8 pin socket labelled RS232 for the PC connection.

If an external power supply is used, e.g. a Solar Hog, Battery Hog or Mains Hog, then the power supply should be permanently connected to the DataHog RS232 and the PC connection made to the RS232 socket of the power supply.

Use the supplied PC datalead to connect the logger (via power supply if applicable) to the PC. The logger has an 'auto detect' for this PC datalead, and if it is in log mode it will begin to give a regular 'beep' sound every 10 seconds after an initial period of 30 seconds silence.

Once you hear the 'beep' and the communication link to the PC has been successful, you should see a regular message in the main blue window of the SkyeLynx Standard software such as:

## **\*<ANY NUMERIC KEY TO WAKE-UP (!0 TO 9!)>\* 13:07:00 11/07/2001**

If you do not see this message, click File and then Return the DataHog to logging (normal) mode. If still no message, then check the logger's batteries or power supply and the PC datalead, communication port and / or modem link as appropriate.

Your logger is now ready to communicate. Simply click the Off-load Data button to download the logger's memory function you will prompted for a filename. The data can be viewed from the File menu, View a Datafile. The File menu also contains functions to Wake Up the logger into Main Menu mode if other logger functions are required.

An alternative (slower) method of offloading the logger memory is to first Wake up the logger, then Open a Data Capture File (under the File menu or use the Open Capture File button), enter a filename and then choose option 4 from the logger Main Menu. When the data has stopped scrolling on the screen, Close the Capture File then return the logger to log mode.

## **NB: ALWAYS REMEMBER TO RETURN THE LOGGER TO LOG MODE AND WAIT FOR THE ABOVE MESSAGE BEFORE EXITING TO PREVENT DATA LOSS.**

**When you see the regular ANY NUMERIC KEY TO WAKE-UP (!0 TO 9!) message this confirms the logger is in Log Mode and it is safe to close the software and disconnect the datalead.**

> SKYE INSTRUMENTS LTD 21, Ddole Enterprise Park, Llandrindod Wells, Powys, LD1 6DF, UK Tel: +44(0)1597 824811 Fax: +44(0)1597 824812 Email: skyemail@skyeinstruments.com Web: www.skyeinstruments.com

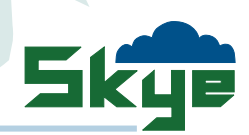

Updated 19/04/05